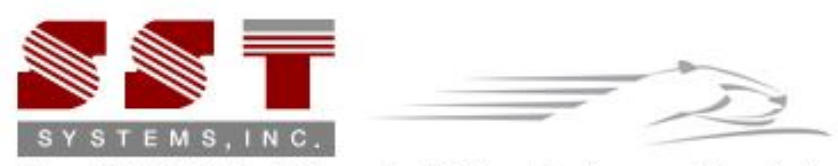

The FASTEST Solutions for Piping Design and Analysis.

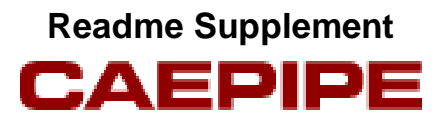

**Version 6.70**

## **Disclaimer**

Please read the following carefully:

This software and this document have been developed and checked for correctness and accuracy by SST Systems, Inc. (SST) and InfoPlant Technologies Pvt. Ltd. (InfoPlant). However, no warranty, expressed or implied, is made by SST and InfoPlant as to the accuracy and correctness of this document or the functioning of the software and the accuracy, correctness and utilization of its calculations.

Users must carry out all necessary tests to assure the proper functioning of the software and the applicability of its results. All information presented by the software is for review, interpretation, approval and application by a Registered Professional Engineer.

CAEPIPE is a trademark of SST and InfoPlant.

CAEPIPE Version 6.70, © 2012, SST Systems, Inc. and InfoPlant Technologies Pvt. Ltd. All Rights Reserved.

SST Systems, Inc. Tel: (408) 452-8111 1798 Technology Drive, Suite 236 Fax: (408) 452-8388 San Jose, California 95110 **Email:** info@sstusa.com USA www.sstusa.com

InfoPlant Technologies Pvt. Ltd. The Contract of Contract Contract Tel: +91-80-40336999<br>
7, Crescent Road Travel Contract Contract Contract Contract Contract Contract Contract Contract Contract Contra<br>
Tax: +91-80-41494967 7, Crescent Road Text of The Second Part of the Second Part of Tax: +91-80-41494967<br>Bangalore – 560001 Text of Tax: +91-80-41494967 Bangalore – 560001 Email: iplant@vsnl.com

www.infoplantindia.com

**Annexure A**

**Operating Stress for NDE**

The stress (Sopr) due to operating loads (pressure, weight and thermal load  $T_1$ ) is calculated as

$$
S_{opr} = S_a + \sqrt{(S_b)^2 + (2S_t)^2} \le S_{all}
$$

where

$$
S_a = \left[\frac{PD}{4t} + \frac{F}{A}\right]_{\text{Operating}}
$$
  
\n
$$
S_b = \left[\frac{\sqrt{(i_i M_i)^2 + (i_o M_o)^2}}{Z}\right]_{\text{Operating}}
$$
  
\n
$$
S_t = \left[\frac{M_t}{2Z}\right]_{\text{Operating}}
$$

P = maximum of CAEPIPE input pressures P1, P2 and P3

D = outside diameter

 $t =$  nominal wall thickness

 $A =$  un-corroded cross-sectional area of the pipe

 $F =$  longitudinal force

 $i_i =$  in-plane stress intensification factor according to analysis code selected in CAEPIPE

 $i_{_o}$  = out-of-plane stress intensification factor according to analysis code selected in CAEPIPE

*Note: If the analysis code selected provides only the stress intensification I, then i<sup>i</sup> = i<sup>o</sup> = i.*

 $M_i =$  in-plane bending moment

 $M_{\rho}$  = out-of-plane bending moment

 $M<sub>t</sub>$  = torsional bending moment

Z = un-corroded section modulus; for reduced outlets / branch connections, effective section modulus

$$
S_{all} = f(1.25S_{cold} + 0.25S_{hot})
$$

 $f =$  stress range reduction factor =  $6/N^{0.2}$ 

 $N =$  Number of equivalent full-range thermal cycles

 $S_{cold}$  = basic allowable stress at  $T_{ref}$ 

 $S<sub>hot</sub>$  = basic allowable stress at CAEPIPE input temperature  $T<sub>1</sub>$